# **บทที่ 3**

# **ระเบียบวิธีวิจัย**

 เพื่อให้บรรลุวัตถุประสงค์ในการวิจัยเรื่อง แบบจ าลองการพยากรณ์ดัชนีตลาดหลักทรัพย์ใน ภูมิภาคเอเชียตะวันออกเฉียงใต้ในครั้งนี้ จึงใค้กำหนดรายละเอียดของระเบียบวิธีวิจัย โดยแบ่ง ้ออกเป็น 3 หัวข้อ ได้แก่ 1) แบบจำลองที่ใช้ในการวิจัย 2) ข้อมูลที่ใช้ในการวิจัย และ 3) วิธีการวิจัย ซึ่งมีรายละเอียดต่อไปนี้

# **3.1แบบจ ำลองที่ใช้ในกำรวิจัย**

 แบบจ าลองส าหรับที่ใช้ในการพยากรณ์ที่เหมาะสมของอัตราผลตอบแทนของดัชนีตลาด หลักทรัพย์ในกลุ่มประเทศเอเชียตะวันออกเฉียงใต้ในครั้งนี้ ได้แก่ 1) การทดสอบความนิ่งของ ข้อมูล (Unit Root Test) 2) Vector Autoregression (VAR) 3) ทฤษฎีบทของเบส์ (Bayes' Rule) 4) การอนุมานแบบเบส์เซียน (Bayesian Inference) 5) Bayesian Vector Autoregression (BVAR) และ5) Impulse Response Function (IRF)

# **3.2 ข้อมูลที่ใช้ในกำรวิจัย**

ข้อมูลที่ใช้ในการวิจัยเป็นข้อมูลทุติยภูมิที่ได้ทำการเก็บรวบรวมจากฐานข้อมูล ทอมสัน รอยเตอร์(Thomson Reuters Data Feeds) โดยใช้ข้อมูลรายวันของดัชนีตลาดหลักทรัพย์ของแต่ละ ประเทศได้แก่1) ประเทศไทย (Stock Exchange of Thailand SET Index**:** SET) 2) ประเทศ ฟิ ลิปปิ นส์ (Philippines Stock Exchange PSEi Index: PCOMP) 3) ประเทศมาเลเซีย (FTSE Bursa Malaysia KLCI Index: FBMKLCI) 4) ประเทศสิงคโปร์ (FTSE Straits Times Index: FSSTI)และ 5) ประเทศอินโดนีเซีย (Jakarta Stock Exchange Composite Index: JCI) ซึ่งแปลงให้อยูในรูปของ ่ ผลตอบแทนที่อยู่ในรูปของลอการิทึม (Logarithmic Return) ตั้งแต่เดือนมกราคมปี พ.ศ. 2551 ถึง เดือนมิถุนายน พ.ศ.2554 รวมทั้งสิ้น 3,075 ข้อมูล

## **3.3วิธีกำรวิจัย**

การศึกษาวิเคราะห์ข้อมูล เรื่อง แบบจ าลองการพยากรณ์ดัชนีตลาดหลักทรัพย์ในภูมิภาคเอเชีย ี ตะวันออกเฉียงใต้นี้แบ่งออกเป็น 4 ขั้นตอนหลักด้วยกัน คือ 1) การวิเคราะห์ด้วยแบบจำลอง Vector Autoregression (VAR) 2) การวิเคราะห์ด้วยแบบจำลอง Bayesian Vector Autoregression (BVAR) 3) การเลือกแบบจำลองสำหรับการพยากรณ์ที่เหมาะสม และ 4) ผลการพยากรณ์ด้วยแบบจำลองที่ เหมาะสม อย่างไรก็ตามก่อนการศึกษาวิเคราะห์ข้อมูลนั้นจะต้องผ่านขั้นตอนการเตรียมข้อมูล ้ เพื่อให้มีความเหมาะสมที่จะนำไปใช้กับแบบจำลองดังกล่าวได้ ซึ่งรายละเอียดของขั้นตอนการ เตรียมข้อมูลนั้นจะอธิบายไว้ในส่วนท้ายของวิธีการวิจัย

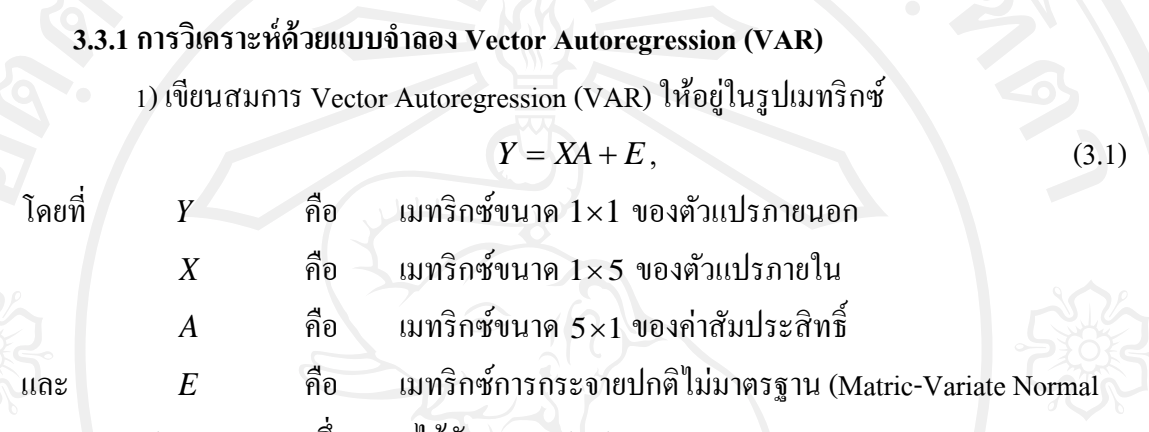

 $\rm{Distribution}$ ) ขนาด  $1\!\times\!5$  ซึ่งแสดงได้ดังสมการ (3.2)

$$
E \sim MN(0, \Sigma \otimes I_T). \tag{3.2}
$$

 ในการศึกษาตัวแปรผลตอบแทนของดัชนีตลาดหลักทรัพย์อาเซียน-5 ซึ่งน าไปใช้ใน แบบจ าลอง Vector Autoregression (VAR) สามารถเขียนให้อยูในรูปเมทริกซ์ได้ดังตารางที่ ่ 3.1 **ตำรำงที่ 3.1** เมทริกซ์ของตัวแปรที่ศึกษา ที่ใช้ในแบบจ าลอง Vector Autoregression(VAR)

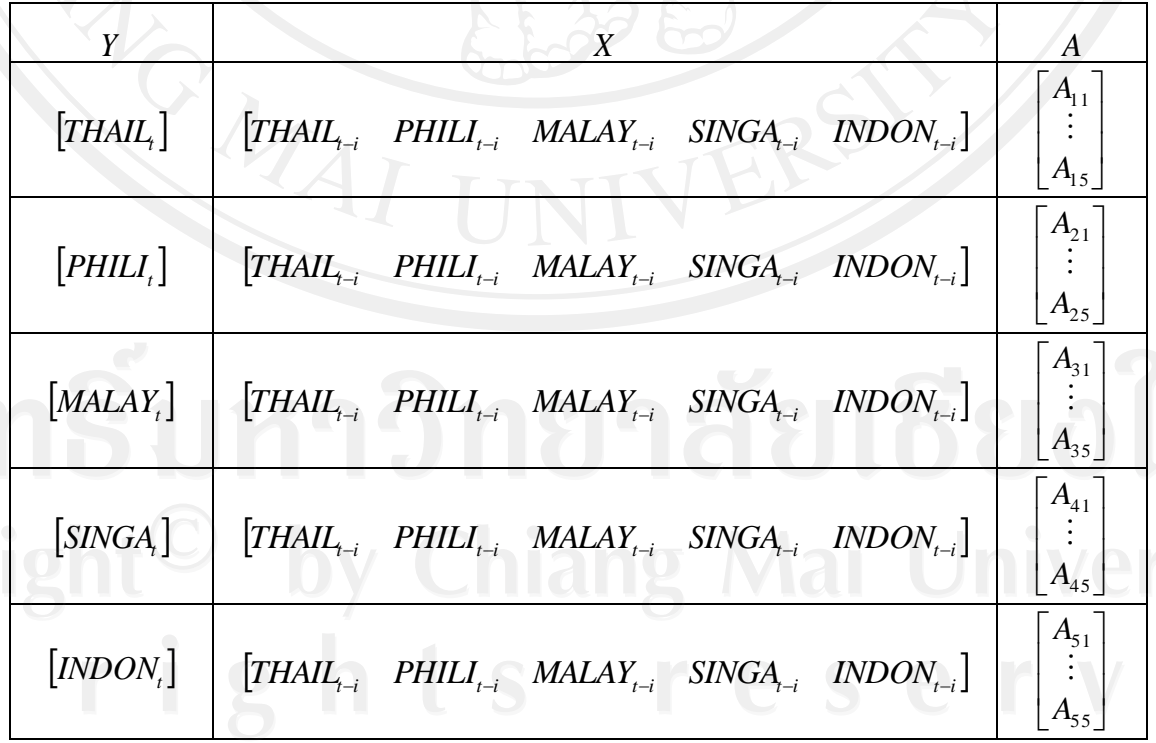

2) เลือกความล่า (Lag Length) ที่เหมาะสมโดยใช้สถิติทดสอบ ดังนี้

1. Akaike Information Criterion (AIC) (Akaike, 1974)

 เป็ นเครื่องมือที่ใช้ในการเลือกแบบจ าลองการประมาณค่าทางสถิติที่เหมาะสม โดย แบบจำลองที่เหมาะสมจะให้ค่า AIC ต่ำที่สุด ซึ่ง AIC สามารถเขียนเป็นสมการได้ดังนี้

53

$$
AIC = 2k - 2\ln(L) \tag{3.3}
$$

โดยที่ *k* คือ จำนวนพารามิเตอร์ในแบบจำลอง

 $L$ คือ ค่าของฟังก์ชันความเป็นไปได้สูงสุด (Maximized Value of

Likelihood Function)

2. Schwarz Information Criterion (BIC) (Schwarz, 1978)

BIC เป็นเครื่องมือที่ใช้ในการเลือกแบบจำลองการประมาณค่าทางสถิติที่เหมาะสมที่ ้มีความคล้ายคลึงกับ AIC อย่างไรก็ตาม BIC เป็นเครื่องมือที่มีประสิทธิภาพมากกว่า เนื่องจาก สามารถใช้ในการเลือกระดับของแบบจำลองพาราเมทริกซ์ที่มีจำนวนพารามิเตอร์แตกต่างกันได้ โดย แบบจำลองที่เหมาะสมจะให้ค่า BIC ต่ำที่สุด BIC สามารถเขียนได้ดังนี้

$$
-2\ln p(x|k) \approx BIC = -2\ln L + k\ln(n)
$$

$$
= n\ln\left(\frac{RSS}{n}\right) + k\ln(n) \tag{3.4}
$$

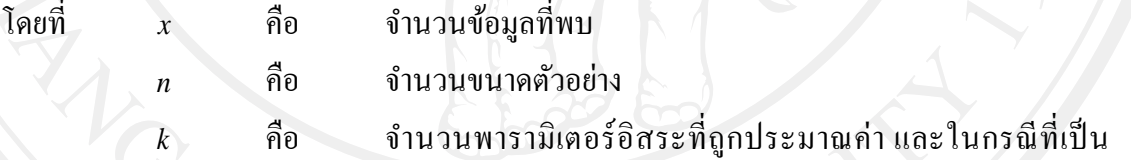

แบบจำลองถดถอยเชิงเส้น  $\,k\,$  คือ จำนวนการถอยและค่าคงที่

 $p(x|k)$  คือ คือ ความน่าจะเป็ น (Probability) ของข้อมูลที่สังเกตได้เมื่อทราบ ี จำนวนพารามิเตอร์ หรือความเป็นไปได้ (Likelihood) ของพารามิเตอร์เมื่อทราบชุดของข้อมูล *L* คือ ค่าของฟังก์ชันความเป็นไปได้สูงสุด (Maximized Value of

Likelihood Function)

3. Hannan-Quinn Information Criterion (HQC) (Hannan and Quinn, 1979)

HOC ถือเป็นเครื่องมือที่ใช้ในการเลือกแบบจำลองการประมาณค่าทางสถิติที่ เหมาะสม ซึ่งเป็ นทางเลือกนอกเหนือจาก AIC และ BIC เช่นเดียวกบสถิติทดสอบ ั AIC และ BIC ี แบบจำลองที่เหมาะสมจะให้ค่า HQC ต่ำที่สุด สถิติทดสอบ HQC สามารถเขียนได้ดังนี้

$$
HQC = n \ln \left(\frac{RSS}{n}\right) + 2k \ln \ln(n)
$$
 (3.5)  
โดยที่ k คือ ข้านวนพารามิเตอร์

โดยที่

 $\begin{matrix} k & k \end{matrix}$ 

้คือ จำนวนขนาดตัวอย่าง

 *<sup>n</sup>*

และ

 $A_i \cap A_i$  = *b* 

*RSS* คือ ผลรวมของส่วนที่เหลือกำลังสองจากการถดถอยเชิงเส้นหรือ แบบจำลองทางสถิติอื่น ๆ

4) แสดงผลการวิเคราะห์ด้วยแบบจำลอง VAR ณ Lag Length ที่เหมาะสม

5) วิเคราะห์ Impulse Response Function (IRF) ของแบบจ าลอง VAR ณ Lag Length ที่ เหมาะสม

## **3.3.2 กำรวิเครำห์ด้วยแบบจ ำลอง Bayesian Vector Autoregression (BVAR)**

สำหรับวิธีการศึกษาหาแบบแบบจำลองสำหรับที่ใช้ในการพยากรณ์ที่เหมาะสมของอัตรา หลดอบแทนของดัชนีตลาดหลักทรัพย์ในกลุ่มประเทศเอเชียตะวันออกเฉียงใต้ด้วยแบบจำลอง Bayesian Vector Autoregression (BVAR) ในครั้งนี้ ใช้คุณสมบัติเบื้องต้นของทฤษฎีบทของเบส์ Bayes' rule (Bayes, 1718) ที่ใช้ค่าความน่าจะเป็ นของเหตุการณ์ก่อนหน้าในการพยากรณ์เพื่อเลือก ้ข้อมูลให้ใกล้เคียงกับค่าในอนาคตของตัวแปรที่ศึกษามากที่สุด จึงทำให้มีประสิทธิภาพในการ พยากรณ์สูง ซึ่งสามารถอธิบายดังนี้

กำหนดให้  $A_{\textrm{\tiny{I}}}, A_{\textrm{\tiny{2}}} , ... , A_{\textrm{\tiny{5}}}$  แทน ตัวแปรผลตอบแทนของดัชนีตลาดหลักทรัพย์  $THAIL_{t}, PHILI_{t}, MALAY_{t}, \quad SINGA_{t}, INDON_{t}$  ตามลำดับ ซึ่งเป็นเหตุการณ์ใด ๆ ในแซม-เปิลสเปซ S (แซมเปิลสเปซ S แทน ผลตอบแทนของดัชนีตลาดหลักทรัพย์อาเซียน-5) ที่ไม่เกิดขึ้น ร่วมกัน นั่นคือ

$$
\begin{array}{c}\n\stackrel{s}{U}A_i = S \\
\downarrow \stackrel{s}{\text{and}} i \neq j \tag{3.6}\n\end{array}
$$

และกำหนดให้ *B* เป็นเหตุการณ์ใด ๆ โดยที่ *B* แทน ผลตอบแทนของดัชนีตลาดหลักทรัพย์ก่อน หน้า *THAIL<sub>i-i</sub>,PHILI<sub>i-i</sub>,MALAY<sub>i-i</sub>, SINGA<sub>i-i</sub>, INDON<sub>i-i</sub> เมื่อ i แทน จำนวนค่าความล่า (Lag*  $\text{Length}$ ) และ  $\emph{i}$  =1,2,3,.., $\emph{n}$  ซึ่งสามารถเขียนได้ดังนี้

$$
THAIL_{t-i} = THAIL_{t-1}, THAIL_{t-2}, \dots, THAIL_{t-n}
$$
\n(3.7)

$$
PHILL_{t-i} = PHILL_{t-1}, PHILL_{t-2}, \dots, PHILL_{t-n}
$$
 (3.8)

 $MALAY_{t-i} = MALAY_{t-1}$ ,  $MALAY_{t-2}$ , ...,  $MALAY_{t-n}$ (3.9)

$$
SINGA_{t-i} = SIMGA_{t-1}, SIMGA_{t-2}, \dots, SIMGA_{t-n}
$$
\n(3.10)

 $INDON_{t-i} = INDON_{t-1}, INDON_{t-2}, \ldots, INDON_{t-n}$ (3.11) และ  $\emph{B} \subset \emph{S}$  จากความน่าจะเป็นแบบมีเงื่อนไข (Conditional Probability) สามารถเขียนค่าความน่าจะ เป็นของผลตอบแทนของดัชนีตลาดหลักทรัพย์ ณ เวลา ปัจจุบัน (เหตุการณ์ A ) เมื่อทราบผลตอบแทน ของดัชนีตลาดหลักทรัพย์ในอดีต (เหตุการณ์ *B* ) ดังนี้

$$
P(A|B) = \frac{P(A \cap B)}{P(B)}\tag{3.12}
$$

$$
\widetilde{P}(A \cap B) = P(A|B)P(B) \tag{3.13}
$$

$$
P(B|A) = \frac{P(A \cap B)}{P(A)}
$$
\n(3.14)

$$
P(A \cap B) = P(B|A) P(A)
$$
 (3.15)

โดยที่ *B =* 

$$
= (A_1 \cup A_2 \cup ... \cup A_5) \cap B
$$
  
\n
$$
= (A_1 \cap B) \cup (A_2 \cap B) \cup ... \cup (A_5 \cap B)
$$
  
\n
$$
\tilde{\mathsf{N}} \tilde{\mathsf{N}} \tilde{\mathsf{N}}
$$
  
\n
$$
P(B) = P(A_1 \cap B) + P(A_2 \cap B) + ... + P(A_5 \cap B)
$$
  
\n
$$
= P(B|A_1)P(A_1) + P(B|A_2)P(A_2) + ... + P(B|A_5)P(A_5)
$$
  
\n
$$
= \sum_{i=1}^{5} P(B|A_i)P(A_i)
$$
  
\n(3.17)

ดังนั้น

ความน่าจะเป็ นแบบมีเงื่อนไข (Conditional Probability) สามารถเขียนได้ ดังนี้

 $A \cap B$ 

$$
P(A_k|B) = \frac{P(A_k \cap B)}{P(B)}
$$
  
= 
$$
\frac{P(B|A_k)P(A_k)}{\sum_{i=1}^n P(B|A_i)P(A_i)}
$$
 (3.18)

ทั้งนี้การวิเคราะห์ด้วยแบบจำลอง Bayesian Vector Autoregression (BVAR) สามารถ แสดงได้ดังรายละเอียดต่อไปนี้

 $1)$  เขียนสมการ Vector Autoregression (VAR) ให้อยู่ในรูปเมทริกซ์เช่นเดียวกับการ ้วิเคราะห์ด้วยแบบจำลอง VAR ดังนี้

#### $Y = XA + E$ , (3.19)

โดยที่ *Y* คือ เมทริกซ์ขนาด 11 ของตัวแปรภายนอก *X* คือ เมทริกซ์ขนาด 1×5 ของตัวแปรภายใน *A* คือ เมทริกซ์ขนาด 5 $\times$ 1 ของค่าสัมประสิทธิ์ และ *E* คือ เมทริกซ์การกระจายปกติไม่มาตรฐาน (Matric-variate Normal  $\rm{Distribution}$ ) ขนาด  $1 \times 5$  ซึ่งแสดงได้ดังสมการ (3.20)

$$
E \sim MN(0, \Sigma \otimes I_T). \tag{3.20}
$$

 ในการศึกษาตัวแปรผลตอบแทนของดัชนีตลาดหลักทรัพย์อาเซียน-5 ซึ่งน าไปใช้ใน แบบจำลอง Vector Autoregression (VAR) สามารถเขียนอยู่ในรูปเมทริกซ์ใด้ดังตารางที่ 3.2 **ตำรำงที่ 3.2** เมทริกซ์ของตัวแปรที่ศึกษา ที่ใช้ในแบบจ าลอง Vector Autoregression(VAR)

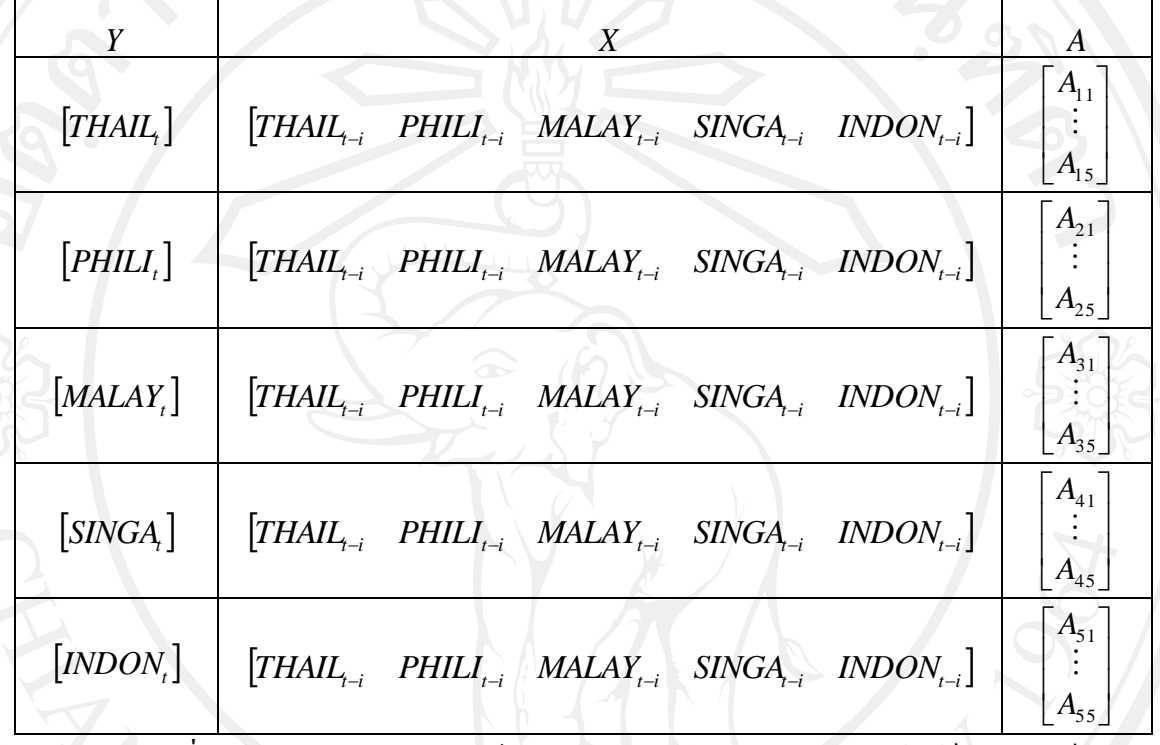

่ 2) เมื่อใช้คุณสมบัติของเมทริกซ์การกระจายปกติไม่มาตรฐาน จะได้ฟังก์ชันความเป็นไป

ได้ (Likelihood Function)

ction)  

$$
L(A, \Sigma) \propto |\Sigma|^{\frac{1}{2}r} \exp\left\{-\frac{1}{2}tr\left[\Sigma^{-1}(Y - XA)^{r}(Y - XA)\right]\right\}
$$
(3.21)

3) กำหนดความน่าจะเป็นของการแจกแจงก่อนหน้าโดยใช้ค่าก่อนหน้าแบบ Minnesota ตามแนวคิดของ Doan, Litterman, and Sims (1984)

$$
p(A, \Sigma) \propto |\Sigma|^{-\frac{M+1}{2}} \tag{3.22}
$$

้ 4) จะได้ความน่าจะเป็นของการแจกแจงภายหลังซึ่งถือว่าเป็นค่าการพยากรณ์ตามวิธีการ ของ BVAR

$$
p(A, \Sigma | y) \propto |\Sigma|^{\frac{1}{2}(T+M+1)} \exp\left\{-\frac{1}{2}tr\left[\Sigma^{-1}(Y-XA)(Y-XA)\right]\right\}
$$
(3.23)

5) เลือกความล่า (Lag Length) ที่เหมาะสมโดยใช้สถิติทดสอบ ดังนี้

1. Akaike Information Criterion (AIC) (Akaike, 1974)

เป็นเครื่องมือที่ใช้ในการเลือกแบบจำลองการประมาณค่าทางสถิติที่เหมาะสม โดย แบบจำลองที่เหมาะสมจะให้ค่า AIC ต่ำที่สุด ซึ่ง AIC สามารถเขียนเป็นสมการได้ดังนี้

$$
AIC = 2k - 2\ln(L)
$$
 (3.24)

โดยที่ *k* คือ จำนวนพารามิเตอร์ในแบบจำลอง

 $L$ คือ ค่าของฟังก์ชันความเป็นไปได้สูงสุด (Maximized Value of

Likelihood Function)

2. Schwarz Information Criterion (BIC) (Schwarz, 1978)

BIC เป็นเครื่องมือที่ใช้ในการเลือกแบบจำลองการประมาณค่าทางสถิติที่เหมาะสมที่ ้มีความคล้ายคลึงกับ AIC อย่างไรก็ตาม BIC เป็นเครื่องมือที่มีประสิทธิภาพมากกว่า เนื่องจาก สามารถใช้ในการเลือกระดับของแบบจำลองพาราเมทริกซ์ที่มีจำนวนพารามิเตอร์แตกต่างกันได้ โดย แบบจำลองที่เหมาะสมจะให้ค่า BIC ต่ำที่สุด โดย BIC สามารถเขียนได้ดังนี้

$$
-2\ln p(x|k) \approx BIC = -2\ln L + k\ln(n)
$$

$$
= n\ln\left(\frac{RSS}{n}\right) + k\ln(n) \tag{3.25}
$$

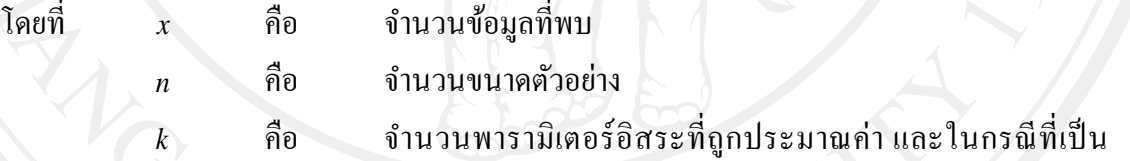

แบบจำลองถดถอยเชิงเส้น  $\,k\,$  คือ จำนวนการถอยและค่าคงที่

 $p(x|k)$  คือ คือ ความน่าจะเป็ น (Probability) ของข้อมูลที่สังเกตได้เมื่อทราบ ี จำนวนพารามิเตอร์ หรือความเป็นไปได้ (Likelihood) ของพารามิเตอร์เมื่อทราบชุดของข้อมูล *L* คือ ค่าของฟังก์ชันความเป็นไปได้สูงสุด (Maximized Value of

Likelihood Function)

3. Hannan-Quinn Information Criterion (HQC) (Hannan and Quinn, 1979)

HOC ถือเป็นเครื่องมือที่ใช้ในการเลือกแบบจำลองการประมาณค่าทางสถิติที่ เหมาะสมที่เป็ นทางเลือกนอกเหนือจาก Akaike Information Criterion (AIC) และ Schwarz Information Criterion (BIC) เช่นเดียวกับสถิติทดสอบ AIC และ BIC แบบจำลองที่เหมาะสมจะให้ ค่า HQC ต ่า ที่สุด สถิติทดสอบ HQC สามารถเขียนได้ดังนี้

 $HQC = n \ln \left| \frac{RDS}{1} \right| + 2k \ln \ln(n)$ *n*  $HQC = n \ln \left( \frac{RSS}{RSS} \right) +$ J  $\left(\frac{RSS}{}\right)$  $\setminus$  $= n \ln \left( \frac{RSS}{N} \right) + 2k \ln \ln(n)$  (3.26) โดยที่

โดยที่

และ

*k*

คือ จ านวนพารามิเตอร์

 *<sup>n</sup>* คือ จ านวนขนาดตัวอยาง่

*RSS* คือ ผลรวมของส่วนที่เหลือกำลังสองจากการถดถอยเชิงเส้นหรือ ี แบบจำลองทางสถิติอื่น ๆ

6) แสดงผลการวิเคราะห์ด้วยแบบจ าลอง BVAR ณ Lag Length ที่เหมาะสม

7) วิเคราะห์ Impulse Response Function ของแบบจ าลอง BVAR ณ Lag Length ที่ เหมาะสม

# **3.3.3 กำรเลือกแบบจ ำลองส ำหรับกำรพยำกรณ์ที่เหมำะสม**

่ ในการเลือกแบบจำลองการพยากรณ์ที่เหมาะสมนี้ทำได้โดยใช้ค่าความคลาดเคลื่อนจาก การพยากรณ์ในรูปแบบ In Sample Forecasting ของข้อมูลอัตราผลตอบแทนของดัชนีตลาด หลักทรัพย์อาเซียน-5 แต่ละประเทศ ตั้งแต่เดือนมกราคม ปี พ.ศ. 2551 ถึง เดือนมิถุนายน พ.ศ. 2554 มาใช้ในการคำนวณ เนื่องจากผลการทดสอบในรูปแบบ In Sample Forecasting ให้ผลการทดสอบ ที่ดีกว่าผลการทดสอบในรูปแบบ Out of Sample Forecasting (Inoue and Kilian, 2002) และใช้สถิติ ทดสอบ ดังนี้

1. Root Mean Squared Error (RMSE)

RMSE เป็นเครื่องมือทางสถิติที่พัฒนาจาก Mean Squared Error (MSE) ซึ่งเป็นหนึ่งใน จ านวนหลายวิธีที่ใช้วัดความแตกต่างระหวาง่ ความหนาแน่นของค่าพยากรณ์แบบเคอร์นอล (Kernal Density Estimator) กับค่าจริงที่เกิดขึ้น MSE เป็นฟังก์ชันความเสี่ยงที่คำนึงถึงค่าคาดหวังของความ คลาดเคลื่อนกาลังสอง ทั ้งนี้ค่า RMSE เกิดจากการถอดรากที่สองของ MSE ซึ่งจะท าให้ได้เครื่องมือ ทางสถิติที่มีหน่วยในการประมาณเดียวกันซึ่งมีความสะดวกในการเปรียบเทียบมากยิ่งขึ้น RMSE เขียนเป็นสมการได้ ดังนี้

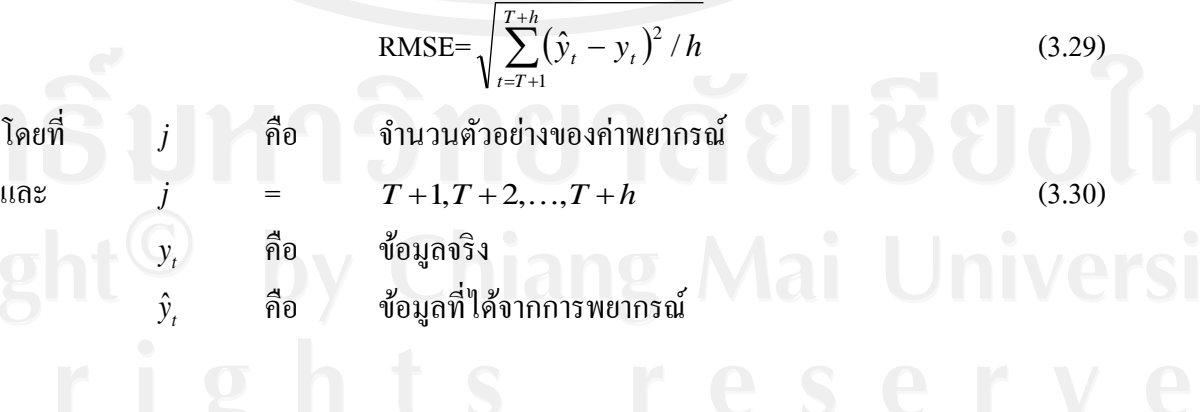

58

2. Theil Inequality Coefficient

Theil Inequality Coefficient เป็นเครื่องมือที่ใช้ในการวัดความถูกต้องแม่นยำของ ี ข้อมูลที่นิยมใช้อย่างแพร่หลายรูปแบบหนึ่ง ทั้งนี้ Theil's U statistic จะมีค่าอยู่ระหว่าง 0 ถึง 1 ถ้า Theil's U statistic มีค่าเท่ากับ 1 หมายความว่า ค่าพยากรณ์ที่ได้ไม่มีความถูกต้องแม่นยำในการ พยากรณ์ ดังนั้นควรปรับขนาดให้เล็กลงให้อยู่ในรูปของค่าความคลาดเคลื่อน ค่าความแปรปรวน และค่าความแปรปรวนร่วม ซึ่งโดยปกติเมื่อนำค่าทั้งสามมารวมกันจะมีค่าเท่ากับ 1

$$
U = \frac{\sqrt{\sum_{t=T+1}^{T+h} (\hat{y}_t - y_t)^2 / h}}{\sqrt{\sum_{t=T+1}^{T+h} \hat{y}_t^2 / h} + \sqrt{\sum_{t=T+1}^{T+h} y_t^2 / h}}
$$

(3.31)

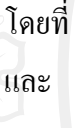

คือ จำนวนตัวอย่างของค่าพยากรณ์  $T+1, T+2, \ldots, T+h$  (3.32) คือ ข้อมูลจริง

*t y* ˆ คือ ข้อมูลที่ได้จากการพยากรณ์

# **3.3.4 ผลกำรพยำกรณ์ด้วยแบบจ ำลองที่เหมำะสม**

=

ทั้งนี้เมื่อได้แบบจำลองการพยากรณ์ที่เหมาะสมที่ได้จากการเปรียบเทียบแบบจำลอง VAR และแบบจำลอง BVAR ณ Lag Length ที่เหมาะสมแล้ว จึงสามารถนำผลการศึกษาดังกล่าวมาสรุป เพื่อพิจารณาความสัมพันธ์ของแบบจ าลองที่ดีที่สุดในการพยากรณ์ดัชนีตลาดหลักทรัพย์ของ ภูมิภาคเอเชียตะวันออกเฉียงใต้ได้

# **3.3.5กำรเตรียมข้อมูล**

*j*

*j*

*t y*

การศึกษาในครั้งนี้มีขั้นตอนในการเตรียมข้อมูลเพื่อใช้ในการศึกษาหาแบบจำลองสำหรับ การพยากรณ์ที่เหมาะสมที่ได้กล่าวไว้ขั้นต้น ดังนี้

1) เก็บข้อมูลดัชนีตลาดหลักทรัพย์อาเซียน-5 จำนวน 3,075 ข้อมูล ซึ่งเป็นข้อมูลทุติยภูมิ รายวัน แบบอนุกรมเวลา ตั้งแต่เดือนมกราคมปี พ.ศ. 2551 ถึง เดือนมิถุนายน พ.ศ. 2554 จาก ฐานข้อมูล ทอมสัน รอยเตอร์(Thomson Reuters Data Feeds)

2) นำข้อมูลที่ได้มาแปลงให้อยู่ในรูปของผลตอบแทนซึ่งอยู่ในรูปลอการิทึม (Logarithmic Return) ซึ่งคำนวณได้ดังนี้

 $R_t^i = \frac{P_t}{P}$ 

 $\overline{\phantom{a}}$  $\setminus$ 

ſ

J

 $t-1$ *t P*

 $\setminus$ 

 $P_{\iota}$  (3.33)

เมื่อ  $R_t^i$ คือ ผลตอบแทนของดัชนีตลาดหลักทรัพย์ i ซึ่งอยูในรูปของลอการิทึม ่

ณ เวลา t

คือ ดัชนีตลาดหลักทรัพย์ ณ เวลา *t*

และ  $P_{t-1}$ <sup> $\subseteq$ </sup> คือ ดัชนีตลาดหลักทรัพย์ ณ เวลา *t* 1

จะได้สมการข้อมูลเบื้องต้น ดังต่อไปนี้

 $P_{t}$ 

$$
R_{t}^{SET} = \ln \left( \frac{SET_{t}}{SET_{t-1}} \right) = THAIL_{t}
$$
(3.34)  
\n
$$
R_{t}^{FCOM} = \ln \left( \frac{PCOM_{t}}{PCOM_{t-1}} \right) = PHILI_{t}
$$
(3.35)  
\n
$$
R_{t}^{FBMKLCI} = \ln \left( \frac{FBMKLCI_{t}}{FBMKLCI_{t-1}} \right) = MALAY_{t}
$$
(3.36)  
\n
$$
R_{t}^{FSSTI} = \ln \left( \frac{FSSTI_{t}}{FSSTI_{t-1}} \right) = SIMGA_{t}
$$
(3.37)

 $R_{t}^{JCI}$ 

 $\mathcal{L}_{\text{max}}$ 

J  $\setminus$  $-1$ *t JCI* 3) นำข้อมูลที่จะใช้ในแบบจำลอง Vector Autoregression (VAR) เนื่องจากข้อมูลที่ใช้เป็น ข้อมูลอนุกรมเวลา รายวัน จึงต้องนำมาทดสอบความนิ่งด้วยวิธียูนิทรูท ซึ่งแบ่งออกเป็น 4 วิธี มีรายละเอียดดังนี้

 $\left\langle \begin{array}{cc} \cdot & \cdot & \cdot \\ \cdot & \cdot & \cdot \end{array} \right\rangle =$ 

1. การทดสอบ Augmented Dickey-Fuller Test (ADF) (Said & David, 1984)

 $\overline{\mathcal{L}}$ 

*t*

*JCI*

 $\overline{\phantom{a}}$ 

ln

 $\Delta Y_t$ 

 $\Delta Y$ <sub>t</sub>

ſ

 $\lambda$ 

None

$$
= \theta Y_{t-1} + \sum_{i=1}^{p} \phi_i \Delta Y_{t-i} + \varepsilon_t \qquad (3.39)
$$

 $INDON<sub>t</sub>$  (3.38)

Intercept

$$
= \alpha + \theta Y_{t-1} + \sum_{i=1}^{p} \overline{\phi_i} \Delta Y_{t-i} + \varepsilon_t
$$
 (3.40)

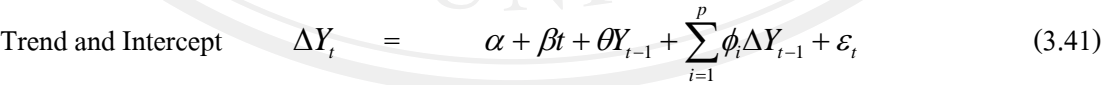

โดย

 $\Delta Y_t$ 

*Yt*

 $Y_{t-1}$ 

 $\mathcal{E}^{\vphantom{\dagger}}_t$ 

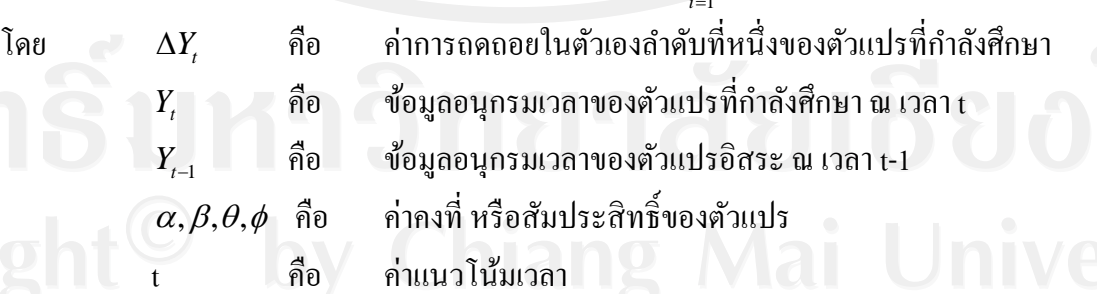

คือ ค่าความคลาดเคลื่อนเชิงสุ่ม

จากสมการ None, Intercept และ Trend and Intercept สามารถนำมาเขียนเป็นสมการ ที่ใช้ทดสอบแบบ Augmented Dickey-Fullerของทุกตัวแปรที่ใช้ในการศึกษาดังตารางที่ 3.2

**ตำรำงที่ 3.3** สมการ Augmented Dickey-Fuller ของทุกตัวแปรที่ใช้ในการศึกษา

| ตัวแปร       | ติมการ Augmented Dickey-Fuller Test                                                                                                    |        |  |
|--------------|----------------------------------------------------------------------------------------------------|--------|--|
| THAIL        | $\Delta \text{THAIL}_t \!=\! \theta \text{THAIL}_{t\!-\!1} + \sum \limits_{\ell}^{\nu} \phi_i \Delta \text{THAIL}_{t\!-\!i} + \varepsilon_t$<br>None                                    | (3.42) |  |
|              | $\triangle \text{THAIL}_{t} = \alpha + \theta \text{THAIL}_{t-1} + \sum_{i=1}^{p} \phi_{i} \triangle \text{THAIL}_{t-i} + \varepsilon_{t}$<br>Intercept                                 | (3.43) |  |
|              | Trend and Intercept $\triangle \text{THAIL}_t = \alpha + \beta t + \theta \text{THAIL}_{t-1} + \sum_{i=1}^{t} \phi_i \Delta Y_{t-1} + \varepsilon_t$                                    | (3.44) |  |
| <b>PHILI</b> | $\triangle$ PHILI <sub>t</sub> = $\theta$ PHILI <sub>t-1</sub> + $\sum_{i=1}^{k'} \phi_i \triangle$ PHILI <sub>t-i</sub> + $\varepsilon_t$<br>None                                      | (3.45) |  |
|              | $\triangle$ PHILI <sub>t</sub> = $\alpha$ + $\theta$ PHILI <sub>t-1</sub> + $\sum_{i=1}^{\nu} \phi_i \triangle$ PHILI <sub>t-i</sub> + $\varepsilon_t$<br>Intercept                     | (3.46) |  |
| <b>MALAY</b> | Trend and Intercept $\triangle$ PHILI <sub>t</sub> $= \alpha + \beta t + \theta$ PHILI <sub>t-1</sub> + $\sum_{i=1}^{p} \phi_i \triangle$ PHILI <sub>t-1</sub> + $\varepsilon_i$ (3.47) |        |  |
|              | $\triangle MALAY = \theta MALAY_{r-1} + \sum_{r=1}^{P} \phi_r \triangle MALAY_{r-1} + \varepsilon_r$<br>None                                                                            | (3.48) |  |
|              | $\Delta \mathbf{MALAY}_{t} = \alpha + \theta \mathbf{MALAY}_{t-1} + \sum_{i=1}^{P} \phi_{i} \Delta \mathbf{MALAY}_{t-i} + \varepsilon_{t} (3.49)$<br>Intercept                          |        |  |
|              | Trend and Intercept $\triangle MALAY = \alpha + \beta t + \theta MALAY_{-1} + \sum_{i=1}^{k} \phi_i MALAY_{i-1} + \varepsilon_i$ (3.50)                                                 |        |  |
| <b>SINGA</b> | $\triangle SIMGA = \theta SINGA_{t-1} + \sum_{i=1}^{r} \phi_{i} \triangle SINGA_{t-i} + \varepsilon_{t}$<br>None                                                                        | (3.51) |  |
|              | $\triangle SIMGA_{t} = \alpha + \theta \triangle INGA_{t-1} + \sum_{i=1}^{p} \phi_{i} \triangle SINGA_{t-i} + \varepsilon_{t}$<br>Intercept                                             | (3.52) |  |
| <b>INDON</b> | Trend and Intercept $\Delta SIMGA_t = \alpha + \beta t + \theta SIMGA_{t-1} + \sum_{i=1}^{t} \phi_i \Delta SIMGA_{t-1} + \varepsilon_t$ (3.53)                                          |        |  |
|              | $\Delta \text{INDON}_{t} = \theta \text{INDON}_{t-1} + \sum_{i=1}^{p} \phi_{i} \Delta \text{INDON}_{t-i} + \varepsilon_{t}$<br>None                                                     | (3.54) |  |
|              | $\Delta INDON_t = \alpha + \theta INDON_{t-1} + \sum_{i=1}^{p} \phi_i \Delta INDON_{t-i} + \varepsilon_t$<br>Intercept                                                                  | (3.55) |  |
|              | Trend and Intercept $\triangle INDON_i = \alpha + \beta t + \theta INDON_{i-1} + \sum_{i=1}^{k} \phi_i \triangle INDON_{i-1} + \varepsilon_i$ (3.56)                                    |        |  |

Fuller Testได้ดังนี้(Enders, 1995)

$$
H_0: \theta = 0
$$
 (Non-stationay)  
 
$$
H_1: \theta < 0
$$
 (Stationary)

ถ้ายอมรับสมมติฐานหลัก H. :  $\theta$  = 0 แสดงว่าตัวแปรที่กำลังศึกษา ( $Y_{t}$ ) มี ยูนิทรูทหรือมีลักษณะไม่นิ่ง ในทางกลับกัน ถ้ายอมรับสมมติฐานรอง  $\boldsymbol{\mathrm{H}}_{_{1}} \colon \theta \! < \! 0$  แสดงว่าตัวแปรที่ กาลังศึกษา ( *<sup>Y</sup><sup>t</sup>* ) ไม่มียูนิทรูทหรือมีลักษณะนิ่ง ซึ่งข้อสรุปดังกล่าวได้มาจากการเปรียบเทียบค่า t-statistics ที่คำนวณ ได้กับค่าในตาราง Dicky-Fuller ค่า t-statistics ที่จะนำมาทดสอบสมมติฐานใน ี้แต่ละรูปแบบนั้นจะต้องนำไปเปรียบเทียบกับตาราง Dicky-Fuller ณ ระดับต่างๆ ถ้าสามารถ ปฏิเสธสมมติฐานได้ แสดงว่าตัวแปรที่นำมาทดสอบมีลักษณะนิ่ง หรือเป็น Integral of Order Zero  $\mathfrak{u}$ ทนด้วย  $Y_{t} \sim \text{I}(0)$ 

 ในกรณีที่การทดสอบสมมติฐานพบว่า ตัวแปรที่ศึกษามียูนิทรูทหรือมีลักษณะไม่นิ่ง จะต้องนำค่า  $\Delta\!X_{_I}$ มาทำ Differencing จนกระทั่งสามารถปฏิเสธสมมติฐานที่ว่า  $Y_{_I}$  มีลักษณะไม่นิ่ง  $\,\mathrm{d}$ ดี เพื่อทราบว่า Order of Integration (d) ว่าอยู่ในระดับใด [ $Y_{\rm\scriptscriptstyle f} \sim$ I(d); d  $>$  0 ] (Enders, 1995)

2. การทดสอบ Phillips-Perron (PP) (Phillips and Perron, 1988)

วิธีการทดสอบความนิ่งของข้อมูลหรือยูนิทรูทด้วยวิธีการของ Phillips-Perron เป็ น ้วิธีการสำหรับสถิตินอนพาราเมทริกซ์ (Nonparametric Statistics) ที่ใช้ในการควบคุมความสัมพันธ์ แบบอนุกรม (Serial Correlation) ในข้อมูลอนุกรมเวลา (Time Series Data) วิธีการทดสอบของ Phillips-Perron ทำใค้โดยการถดถอยสมการ (2.1) และสามารถแสดงใด้ดังนี้

$$
\Delta Y_t = \alpha + \beta Y_{t-1} + \varepsilon_t \tag{3.57}
$$

ซึ่งสามารถเขียนให้อยูในรูป ่ None, Interceptและ Trend and Intercept ได้ดังนี้

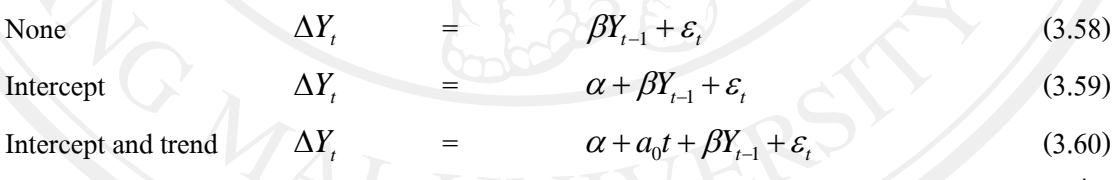

จากสมการ None, Intercept, และ Trend and Intercept สามารถนำมาเขียนเป็น สมการที่ใช้ทดสอบแบบ Phillips-Perron ของทุกตัวแปรที่ใช้ในการศึกษาดังตารางที่ 3.3

**ตำรำงที่ 3.4** สมการ Phillips-Perron ของทุกตัวแปรที่ใช้ในการศึกษา

| ตัวแปร       |                     | สมการ Phillips-Perron                                                                                       |        |
|--------------|---------------------|----------------------------------------------------------------------------------------------------|--------|
| <b>THAIL</b> | None                | $\triangle \text{THAIL}_{i} = \beta \text{THAIL}_{i-1} + \varepsilon_{i}$                                   | (3.61) |
|              | Intercept           | $\Delta \text{THAIL}_{i} = \alpha + \beta \text{THAIL}_{i-1} + \varepsilon$                                 | (3.62) |
|              | Trend and Intercept | $\Delta \text{THAIL}_{i} = \alpha + a_0 t + \beta \text{THAIL}_{i-1} + \varepsilon$                         | (3.63) |
| <b>PHILI</b> | None                | $\Delta$ PHILI <sub>t</sub> = $\beta$ PHILI <sub>t-1</sub> + $\varepsilon_t$                                | (3.64) |
|              | Intercept           | $\Delta$ PHILI, = $\alpha + \beta$ PHILI, + $\varepsilon$ ,                                                 | (3.65) |
|              | Trend and Intercept | $\Delta$ PHILI <sub>t</sub> = $\alpha$ + $a_0t$ + $\beta$ PHILI <sub>t-1</sub> + $\varepsilon$              | (3.66) |
| <b>MALAY</b> | None                | $\triangle MALAY = \beta MALAY_{-1} + \varepsilon$                                                          | (3.67) |
|              | Intercept           | $\triangle MALATY = \alpha + \beta MALAY_{-1} + \varepsilon$                                                | (3.68) |
|              | Trend and Intercept | $\triangle MALAY = \alpha + a_0t + \beta MALAY_{t-1} + \varepsilon_t$                                       | (3.69) |
| <b>SINGA</b> | None                | $\Delta$ SINGA, = $\beta$ SINGA, + $\varepsilon$                                                            | (3.70) |
|              | Intercept           | $\Delta$ SINGA, = $\alpha + \beta$ SINGA, + $\varepsilon$ ,                                                 | (3.71) |
|              | Trend and Intercept | $\Delta$ SINGA <sub>t</sub> = $\alpha$ + $a_0t$ + $\beta$ SINGA <sub>t-1</sub> + $\varepsilon$ <sub>t</sub> | (3.72) |
| <b>INDON</b> | None                | $\triangle INDON_{\iota} = \beta INDON_{\iota-1} + \varepsilon_{\iota}$                                     | (3.73) |
|              | Intercept           | $\triangle INDON_i = \alpha + \beta INDON_{i-1} + \varepsilon_i$                                            | (3.74) |
|              | Trend and Intercept | $\triangle INDON_{t} = \alpha + a_0 t + \beta THAIL_{t-1} + \varepsilon_t$                                  | (3.75) |

ในอกจากนั้น Phillips-Perron ยังทำการปรับปรุงค่า t-statistic ของค่าสัมประสิทธิ์ ( $\overline{\gamma}_j$ ) จากกระบวนการถดถอยในตัวเอง (AR(1)) ในสมการ (3.57) เพื่อให้เกิดความสัมพันธ์ที่ ต่อเนื่อง โดยทำการแก้ไขปัญหาการเกิด Heteroskedasticity และ Autocorrelation ด้วยวิธีการของ Newey-West ดังนี้

$$
\omega^2 = \gamma_0 + \sum_{u=1}^q \left(1 - \frac{u}{q+1}\right) \gamma_j \tag{3.76}
$$

$$
\gamma_j = \frac{1}{T} \sum_{t=j+1}^T \hat{\varepsilon}_t \hat{\varepsilon}_{t-j}
$$
\n(3.77)

โดย  $\omega^2$ 

คือ Newey-west Heteroskedasticity Autocorrelation Consistent

 $\mathcal{Y}_j$ 

Estimation

คือ ค่าสัมประสิทธ์จากกระบวนการถดถอยในตัวเอง (AR(1)) ใน

สมการ (3.57)

โดยค่า t-statistic ของ ฟิลลิป-เพอรอน คำนวณได้ดังนี้

$$
t_{pp} = \frac{\gamma_0^{1/2} t_b}{\omega} - \frac{(\omega^2 - \gamma_0) T s_b}{2 \omega s}
$$
(3.78)

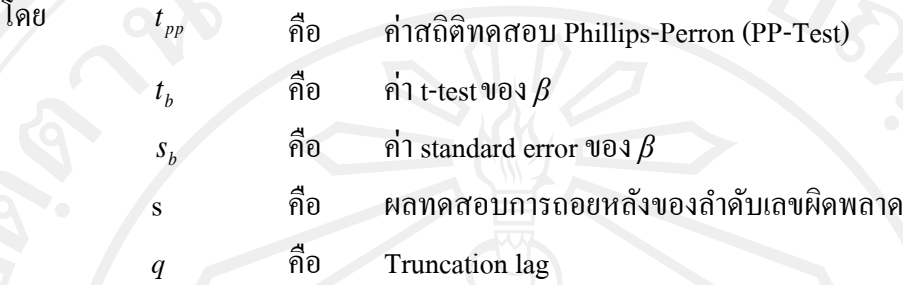

มีสมมติฐานดังนี้

โดย

 $\blacksquare$ H $_{\rm o}$ : ข้อมูลอนุกรมเวลาของตัวแปรที่ศึกษา ณ เวลา t มีลักษณะ ไม่นิ่ง  $_{\rm H_1}$ : ข้อมูลอนุกรมเวลาของตัวแปรที่ศึกษา ณ เวลา t มีลักษณะนิ่ง

ข้อสรุปของสมมติฐานดังกล่าวพิจารณาได้โดย ถ้าค่าสถิติ Phillips-Perron (PP-Test) มากกว่า ค่าสถิติ Mackinnon (Mackinnon Statistics) จะปฏิเสธสมมติฐานหลัก สรุปได้ว่า ข้อมูล อนุกรมเวลาของตัวแปรที่ศึกษา ณ เวลา t มีลักษณะนิ่ง ในทางกลับกนถ้า ั ค่าสถิติทดสอบ Philips-Perron (PP-Test) น้อยกว่า ค่าสถิติ Mackinnon (Mackinnon Statistics) จะยอมรับสมมติฐานหลัก สรุปได้วา่ ข้อมูลอนุกรมเวลาของตัวแปรที่ศึกษา ณ เวลา t มีลักษณะไม่นิ่ง

3.การทดสอบ GLS-Dickey-Fuller (DF-GLS)( Elliott et al., 1996)

Lag Operator

การทดสอบความนิ่งของข้อมูลหรือยูนิทรูทด้วยวิธี DF-GLS ซึ่งเป็ นวิธีที่มีมีกาลังใน การทดสอบความนิ่งของข้อมูลสูงกว่า การทดสอบ Augmented Dickey-Fuller (ADF, 1988)และ การทดสอบ Phillips-Perron (Phllips-Perron, 1988) การทดสอบยูนิทรูทด้วยวิธีDF-GLS มี ดังต่อไปนี้

$$
\Delta Y_t^d = a_0 Y_t^d + a_1 \Delta Y_{t-1}^d + \dots + a_p \Delta Y_{t-p}^d + \varepsilon_t
$$
\n(3.79)  
\n
$$
\hat{\mathbf{n}}_0
$$
 Locally De-trend Series  $Y_t$ 

เมื่อ

 $Y_t^d$ 

*L*

 $\alpha^*$ 

$$
Y_t^d = Y_t - B_0^* - B_1^* t \tag{3.80}
$$

โดย  $B_0^*, B_1^*t$ 1 \*  $\delta^*_0, \pmb{B}_1^* \pmb{t}$  ได้มาจากการถดถอยของ  $y^*$  ด้วย  $z^*$ 

$$
y^* = [y_1, (1 - \alpha^* L)y_2, \dots, (1 - \alpha^* L)y_T
$$
\n(3.81)

$$
z^* = [z_1, (1 - \alpha^* L)z_2, ..., (1 - \alpha^* L)z_T]
$$
\n(3.82)

โดย

 *T c* \* 1 , 7 \* *c* ในสมการที่มีค่าคงที่ และ 13 5. \* *c* ใน

สมการแนวโน้มเส้นตรง (Linear Trend) (3.83)

และ

\* *z*

$$
= (1,t)
$$
\n(3.84)

อย่างไรก็ดีการทดสอบยูนิทรูทด้วยวิธี DF-GLS Test สามารถเขียนให้อยู่ในรูป Intercept และ Intercept and Trendได้ดังนี้

$$
\Delta Y_t^d = a_0 Y_t^d + a_1 \Delta Y_{t-1}^d + \dots + a_p \Delta Y_{t-p}^d + \varepsilon_t
$$
\n(3.85)

Intercept and Trend 
$$
\Delta Y_t^d = \alpha + a_0 Y_t^d + a_1 \Delta Y_{t-1}^d + ... + a_p \Delta Y_{t-p}^d + \varepsilon_t
$$
 (3.86)

จากสมการ None, Interceptม และ Trend and Intercept สามารถนำมาเขียนเป็น สมการที่ใช้ทดสอบแบบ GLS-Dickey-Fuller ของทุกตัวแปรที่ใช้ในการศึกษาได้ดังตารางที่ 3.4 **ตำรำงที่ 3.5** สมการ GLS-Dickey-Fuller ของทุกตัวแปรที่ใช้ในการศึกษา

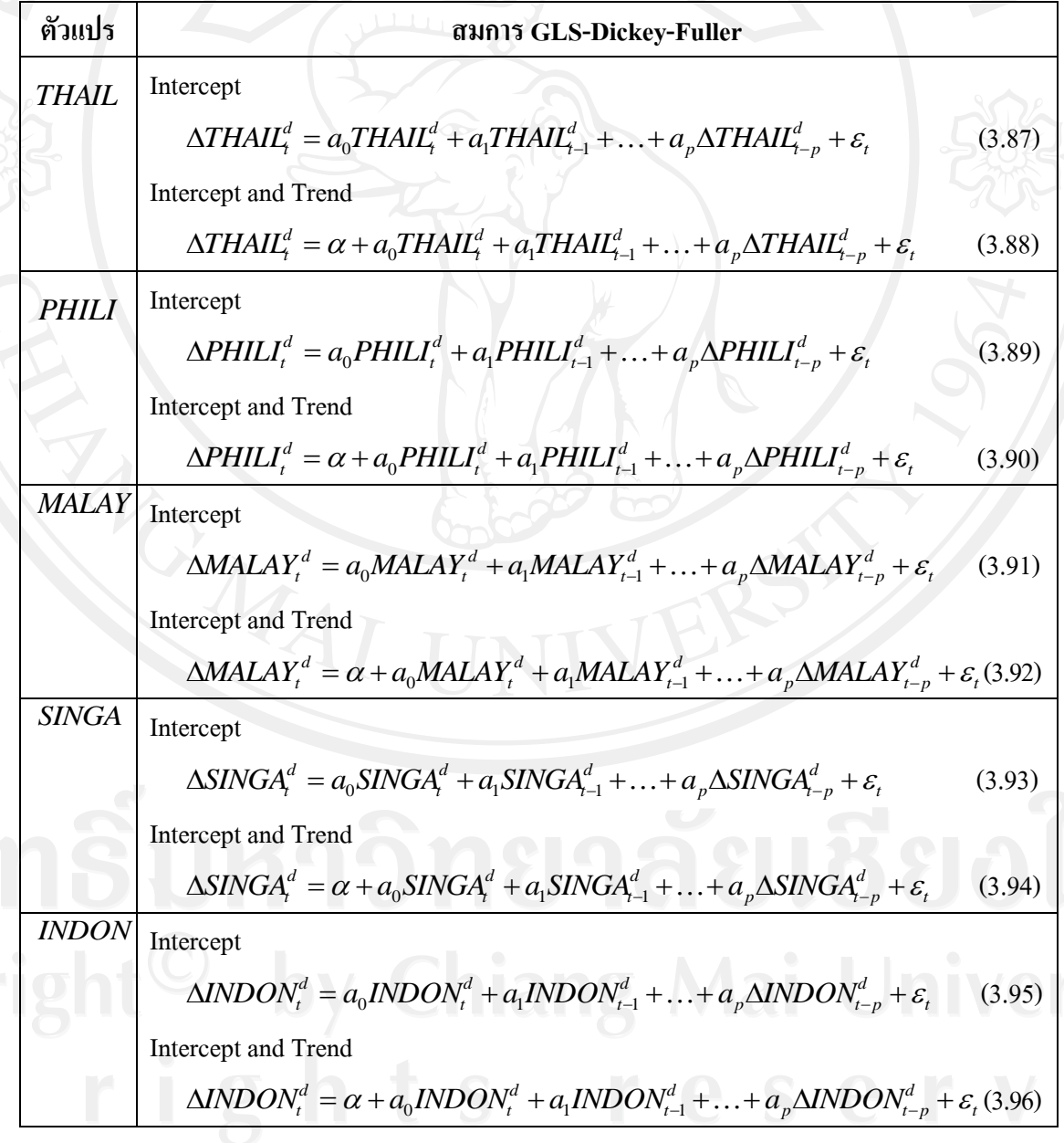

สมมติฐานการทดสอบ DF-GLS มีดังนี้

เมื่อ

 $H_0: a_0 = 0$ ข้อมูลอนุกรมเวลามีลักษณะไม่นิ่ง  $H_1: a_0 \neq 0$ ข้อมูลอนุกรมเวลามีลักษณะนิ่ง

ถ้า  $a_{\rm o}$ มากกว่า ค่าวิกฤตของการทดสอบ DF-GLS สำหรับแบบจำลองที่มีแนวโน้ม เข้าสู่เส้นตรง จะปฏิเสธสมมติฐานหลัก  ${\tt H_o}\;$  สามารถสรุปได้ว่าข้อมูลอนุกรมเวลามีลักษณะนิ่ง หรือ  $I(d)=I(0)$ 

ถ้า  $a_{_0}$ น้อยกว่า ค่าวิกฤตของการทดสอบ DF-GLS สำหรับแบบจำลองที่มีแนวโน้ม เข้าสู่เส้นตรง จะยอมรับสมมติฐานหลัก  $\rm H_{o}$  สามารถสรุปได้ว่าข้อมูลอนุกรมเวลา มีลักษณะไม่นิ่ง หรือ I(d)= I(d) (Elliott, Thomas et al., 1996)

นอกจากนั้นข้อสรุปดังกล่าวสามารถพิจารณาได้จากค่า DFGLS t-ratio ถ้าค่า  $\overline{\mathrm{DFGLS}}$  t-ratio มากกว่าค่าระดับนัยสำคัญ จะยอมรับสมมติฐานหลัก  $\mathrm{H}_0$  และปฏิเสธสมมติฐานรอง  $\text{H}_1$  ซึ่งสามารถสรุปได้ว่าข้อมูลอนุกรมเวลาที่กำลังศึกษา ( $Y_t$  ) มีลักษณะไม่นิ่ง ในทางกลับกัน หาก ค่า DFGLS t-ratio มีค่าน้อยกว่าระดับนัยสำคัญ จะปฏิเสธสมมติฐานหลัก H และยอมรับสมมติ ฐานรอง H<sup>1</sup> ซึ่งสามารถสรุปได้ว่าข้อมูลอนุกรมเวลาที่กาลังศึกษา ( *Y<sup>t</sup>* ) มีลักษณะนิ่ง (Eview 4.1, 2002)

 4.การทดสอบ Eliott-Rothenberg-Stock Point-Optimal (ERS) (Elliott et al., 1996) การทดสอบยูนิทรูทด้วยวิธี ERS Point Optimal Test มีพื้นฐานมาจากกระบวนการ Quasi-differencing Regression ใช้ทดสอบเมื่อไม่ทราบค่าเฉลี่ย (Mean) หรือข้อมูลอนุกรมเวลามี แนวโน้มเข้าสู่เส้นตรง วิธีการทดสอบ ERS Point Optimal มีดังต่อไปนี้

| $d(y_t a) = d(x_t a) \delta(a) + \varepsilon_t$                                                                        | (3.97)                                                                         |
|----------------------------------------------------------------------------------------------------|--------------------------------------------------------------------------------|
| เมื่อ                                                                                                    | $d(y_t a)$ และ $d(x_t a)$ คือ ข้อมูล Quasi-differenceed สำหรับ $y_t$ และ $x_t$ |
| $\varepsilon_t$ คือ ค่าความคลาดเกลื่อนที่มีการกระของย่งอิสระและเหนือนกัน<br>$y_t$ คือ ข้อมูลอนุกรมเวลาที่ใช้ในการทคสอม |                                                                                |
| $x_t$ คือ ค่าลงที่ หรือค่าลงที่ ที่มีแบบในّมวลา                                                                        |                                                                                |
| $\delta(a)$ คือ ค่าสัมประสิทธิ์\n $a$ : $a^* = (1-7)/T$ เมื่อ $x_t$ คือ ค่าลงที่  [Intercept]                          |                                                                                |
| $a$ : $a^{**} = (1-13.5)/T$ เมื่อ $x_t$ คือ ค่าลงที่ ที่มีแบบในัมเวลา [Intercept]                                      |                                                                                |
| and Trend]                                                                                                    |                                                                                |
| $T$ คือ ข้านาม Observation                                                                                             |                                                                                |

จากสมการข้างต้นสามารถนำมาเขียนเป็นสมการที่ใช้ทดสอบแบบ Eliott-Rothenberg-Stock Point-Optimal ของทุกตัวแปรที่ใช้ในการศึกษาได้ดังตารางที่ 3.5

**ตำรำงที่ 3.6** สมการ Eliott-Rothenberg-Stock Point-Optimal ของทุกตัวแปรที่ใช้ในการศึกษา

| ตัวแปร       |                     | สมการ Eliott-Rothenberg-Stock Point-Optimal                     |         |
|--------------|---------------------|-----------------------------------------------------------------|---------|
| <b>THAIL</b> | Intercept           | $d(THAIL, a^*) = d(x, a^*) \delta(a^*) + \varepsilon_t$         | (3.98)  |
|              | Intercept and Trend | $d(THAIL1 a**) = d(x1 a**) \delta(a**) + \varepsilon$           | (3.99)  |
| PHILI        | Intercept           | $d(PHILIi a*) = d(xi a*) \delta(a*) + \varepsilon$              | (3.100) |
|              | Intercept and Trend | $d(PHILIt a**)=d(xt a**)\delta(a**)+\varepsilon_t$              | (3.101) |
| <b>MALAY</b> | Intercept           | $d(MALAYt a^*) = d(xt a^*)\delta(a^*) + \varepsilon$            |         |
|              | (3.102)             |                                                                 |         |
|              | Intercept and Trend | $d(MALAYi a**)=d(xi a**)\delta(a**)+\varepsilon$                | (3.103) |
| SINGA        | Intercept           | $d(SINGA a^*) = d(xi a^*) \delta(a^*) + \varepsilon_i$          | (3.104) |
|              | Intercept and Trend | $d(SINGA a^{**}) = d(x_t a^{**})\delta(a^{**}) + \varepsilon_t$ | (3.105) |
| <b>INDON</b> | Intercept           | $d(INDONt a*) = d(xt a*) \delta(a*) + \varepsilon$              |         |
|              | (3.106)             |                                                                 |         |
|              | Intercept and Trend | $d(INDONi a**)=d(xi a**)\delta(a**)+\varepsilon$                | (3.107) |

ยูนิทรูทด้วยวิธี ERS Point Optimal Test ใช้ค่าสถิติ *PT* ในการทดสอบ ซึ่งสามารถ แสดงด้วยสมการดังต่อไปนี้

$$
P_T = \frac{((SSR(a^*)) - (a^*)SSR(1))}{f_0}
$$
 (3.108)

| if                                            | SSR               | ñ̄ <sup>1</sup> θ                                           | Residual Sum Squared                                       |                                 |
|-----------------------------------------------|-------------------|-------------------------------------------------------------|------------------------------------------------------------|---------------------------------|
| $f_0$                                         | ñ̃ <sup>1</sup> θ | n1115                                                       | n11n̄ <sup>1</sup> θ                                       | 2ero Spectrum n̄ <sup>1</sup> θ |
| $f_0$                                         | =                 | $\sum_{j=-(T-1)}^{T-1} \gamma^*(j) \cdot k(\frac{j}{\tau})$ | (3.109)                                                    |                                 |
| Îa@                                           | $j$               | ñ̂ <sup>1</sup> θ                                           | j-th Sample Autocovariance $\Psi \theta \theta \epsilon_t$ |                                 |
| $\tau$                                        | ñ̂ <sup>1</sup> θ | Trancation lag l̇u Covariance Weighting                     |                                                            |                                 |
| $\sum_{j=-1}^{T} (\epsilon_i \epsilon_{t-j})$ | $\gamma^*(j)$     | =                                                           | $\sum_{j=-1}^{T-1} (\epsilon_i \epsilon_{t-j})$            |                                 |
| $T$                                           | n̂ <sup>1</sup> θ | ñ̃'u11u Observation                                         |                                                            |                                 |
| $k$                                           | n̂ <sup>1</sup> θ | ñ̇'u1u0 bservation                                          |                                                            |                                 |

68

$$
\begin{array}{lll}\n\text{if } \mathbf{z} & \text{Bartlett} & \text{if } |x| \le 1, 0 = \frac{4}{9}u \text{ and } \mathbf{z} \\
\text{Parzen} & \text{if } |x| \le 1, 0 = \frac{4}{9}u \text{ and } \mathbf{z} \\
& \text{Parzen} & \text{if } |1 - 6x^2 + 6|x|^3 \text{ if } 0 \le |x| \le (\frac{1}{2}) \text{ and } \mathbf{z} \\
& \text{if } 2(1 - |x|^3) \text{ if } (\frac{1}{2}) < |x| \le 1, 0 = \frac{4}{9}u \text{ and } \mathbf{z} \\
& \text{if } k(x) & \text{if } k(x) = \frac{25}{12\pi^2 x^2} \times \left[ \frac{\sin(6\pi x/5)}{6\pi x/5} - \cos(6\pi x/5) \right]\n\end{array}
$$

สมมติฐานการทดสอบ ERS Point Optimal Test มีดังนี้

 $H_0$ :  $\alpha = 1$ ข้อมูลอนุกรมเวลาที่กำลังศึกษา (  $\mathcal{y}_t$  )มีลักษณะไม่นิ่ง  $H_1: \alpha \neq a^*$ ข้อมูลอนุกรมเวลาที่กำลังศึกษา (  $y_{_I}$  )มีลักษณะนิ่ง

ถ้าสถิติ $\,P\!$  มากกว่า ค่าวิกฤตของการทดสอบสถิติ $\,$  ERS ที่ได้จากการคำนวณ จะ ยอมรับสมมติฐานหลัก $\rm\,H_{0}$  :  $\alpha = 1$  คั่งนั้น สรุปได้ว่าข้อมูลอนุกรมเวลา มีลักษณะไม่นิ่ง ในทาง กลับกัน ถ้าสถิติ $\, P_{\! \tau} \,$ น้อยกว่า ค่าวิกฤตของการทดสอบสถิติ ERS  $\,$ ที่ได้จากการคำนวณ จะยอมรับ สมมติฐานรอง  $\boldsymbol{\mathrm{H}}_{_{1}}$  :  $\boldsymbol{\mathrm{\alpha}}$   $\neq$   $\boldsymbol{\mathrm{\alpha}}^{*}$  คังนั้น สรุปได้ว่าข้อมูลอนุกรมเวลา มีลักษณะนิ่ง ทั้งนี้การทดสอบ ยูนิทรูทด้วยวิธี ERS Point Optimal Test เหมาะสำหรับข้อมูลอนุกรมเวลาที่มีกลุ่มตัวอย่างขนาด ใหญ่อย่างน้อย 50 ข้อมูลเป็นต้นไป (Elliott et al., 1996)

# **3.4 สรุป**

สำหรับระเบียบวิธีวิจัยในบทที่ 3 นี้ ได้จัดทำขึ้นเพื่อดำเนินการวิจัยให้บรรลุวัตถุประสงค์ของ การวิจัย โดยใด้อธิบายรายละเอียดเกี่ยวกับแบบจำลองที่ใช้ในการวิจัย ข้อมูลที่ใช้ในการวิจัย ตลอดจนวิธีการวิจัยที่อธิบายอย่างละเอียดและเป็ นขั้นตอน โดยวิธีการศึกษาวิจัยนี้ประกอบด้วย 3 ขั้นตอนหลักด้วยกัน ทั้งนี้ได้นำ 1) การวิเคราะห์ด้วยแบบจำลอง Vector Autoregression (VAR) 2) การวิเคราะห์ด้วยแบบจำลอง Bayesian Vector Autoregression (BVAR) 3) การเลือกแบบจำลอง ี สำหรับการพยากรณ์ที่เหมาะสม และ 4) ผลการพยากรณ์ด้วยแบบจำลองที่เหมาะสม ซึ่งถือเป็น ้ขั้นตอนการวิเคราะห์หลักของการวิจัยมานำเสนอไว้เป็นลำดับแรกเพื่อให้ได้ทราบถึงประเด็นสำคัญ ในการวิจัย ส่วนขั้นตอนการจัดเตรียมข้อมูลนั้นผู้จัดทำได้นำเสนอไว้ในลำดับต่อมา สำหรับ ผลการศึกษาวิเคราะห์ข้อมูลที่ได้จากระเบียบวิธีวิจัยในบทที่ 3 นี้ จะกล่าวถึงในบทต่อไป

(3.121)